# Package 'mdw'

August 1, 2024

Title Maximum Diversity Weighting

Version 2024.8-1

#### Description

Dimension-reduction methods aim at defining a score that maximizes signal diversity. Three approaches, tree weight, maximum entropy weights, and maximum variance weights are pro-vided. These methods are described in He and Fong (2019) [<DOI:10.1002/sim.8212>](https://doi.org/10.1002/sim.8212).

**Depends** R  $(>= 3.5.0)$ 

Suggests R.rsp, RUnit, Rmosek, mvtnorm, gtools

Imports kyotil, MASS, Matrix

License GPL-2

Encoding UTF-8

VignetteBuilder R.rsp

NeedsCompilation no

Author Zonglin He [aut], Youyi Fong [cre]

Maintainer Youyi Fong <youyifong@gmail.com>

Repository CRAN

Date/Publication 2024-07-31 23:00:02 UTC

# Contents

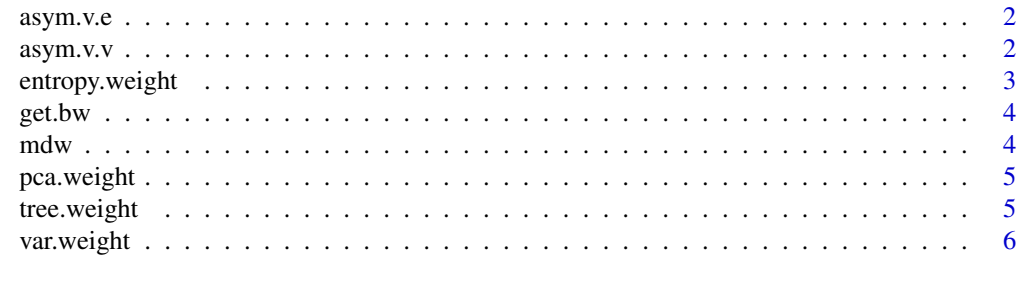

**Index** [8](#page-7-0) **8** 

<span id="page-1-0"></span>

# **Description**

asym.v.e produces estimated asymptotic covariance matrix of the first p-1 maximum entropy weights (because the p weights sum to 1).

#### Usage

asym.v.e(X, w, h)

#### Arguments

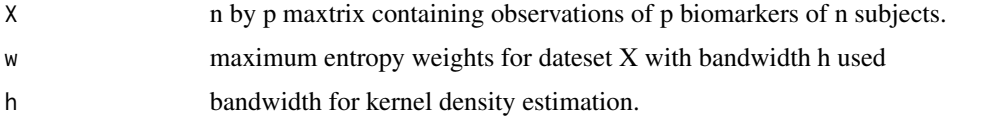

# Examples

```
library(MASS)
# a three biomarkers dataset generated from independent normal(0,1)
X = mvrnorm(n = 100, mu=rep(0,3), Sigma=diag(3), tol = 1e-6, empirical = FALSE, EISPACK = FALSE)
h = 1w <- entropy.weight(X,h)
asym.v.e(X,w,h)
```
asym.v.v *Asymptotic variance for maximum variance weights*

## Description

asym.v.v produces estimated asymptotic covariance matrix of the first p-1 maximum variance weights (because the p weights sum to 1).

#### Usage

asym.v.v(X, w)

#### Arguments

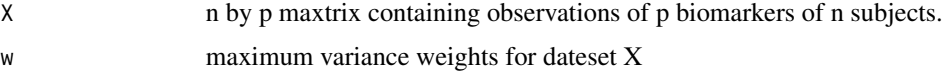

# <span id="page-2-0"></span>entropy.weight 3

#### Examples

```
library(MASS)
# a three biomarkers dataset generated from independent normal(0,1)
X = mvrnorm(n = 100, mu=rep(0,3), Sigma=diag(3), tol = 1e-6, empirical = FALSE, EISPACK = FALSE)
w <- var.weight(X)
asym.v.v(X,w)
```
#### entropy.weight *Maximum entropy weights*

# Description

entropy.weight produces a set of weights that maximizes the total weighted entropy of the distribution of different biomarkers within each subject, values of biomarkers can be either continuous or categorical.

## Usage

entropy.weight(X, h)

## Arguments

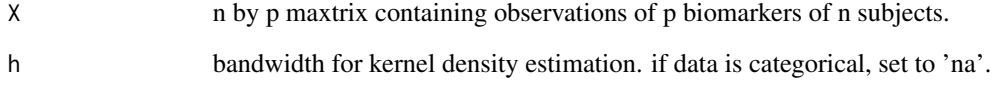

## Examples

```
library(MASS)
# a three biomarkers dataset generated from independent normal(0,1)
set.seed(1)
X = mvrnorm(n = 100, mu = rep(0, 3), Sigma = diag(3), tol = 1e-6, empirical = FALSE, EISPACK = FALSE)entropy.weight(X, h=1)
###
# a three categorical biomarkers dataset
set.seed(1)
tmp=mvrnorm(n=10, mu=c(0,0,0), Sigma = diag(3))dat=t(apply(tmp, 1, function(x) cut(x,c(-Inf,-0.5,0.5,Inf),labels=1:3)))
entropy.weight(dat,h='na')
```
<span id="page-3-0"></span>

# Description

get.bw applies a specified bandwidth selection method to the dataset subject-wisely and return the median of the n selected bandwidths as the choice of bandwidth for entropy.weight.

#### Usage

 $get.bw(x, bw = c("nrd", "ucv", "bcv", "SJ"), nb)$ 

# Arguments

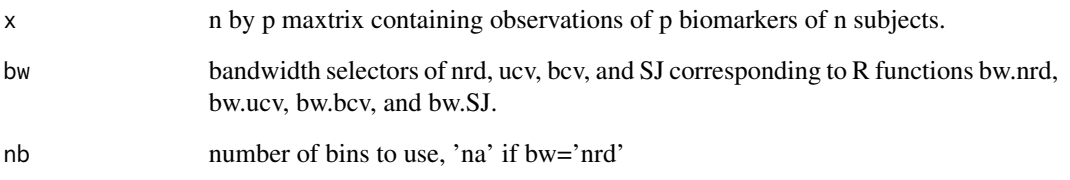

# Examples

```
library(MASS)
# a ten biomarkers dataset generated from independent normal(0,1)
x = mvrnorm(n = 100, mu=rep(0,10), Sigma=diag(10), tol = 1e-6, empirical = FALSE, EISPACK = FALSE)
get.bw(x,bw='ucv',nb=100)
get.bw(x,bw='nrd',nb='na')
```
mdw *mdw Package*

### Description

Please see the Index link below for a list of available functions.

<span id="page-4-0"></span>

#### Description

pca.weight produce the coefficients of the first principal compoment

#### Usage

```
pca.weight(emp.cor)
```
# Arguments

emp.cor empirical correlation matrix of the dataset

# Examples

```
library(MASS)
# a three biomarkers dataset generated from independent normal(0,1)
X = mvrnorm(n = 100, mu=rep(0,3), Sigma=diag(3), tol = 1e-6, empirical = FALSE, EISPACK = FALSE)
emp.cor <- cor(X)
pca.weight(emp.cor)
```
tree.weight *Weights based on GSC Tree Method*

# Description

tree.weight Produce a set of weights for different end points based on a correlation matrix using the GSC tree method

#### Usage

```
tree.weight (cor.mat, method="GSC", clustering.method="average", plot=TRUE,
   orientation=c("vertical","horizontal"), ...)
```
#### Arguments

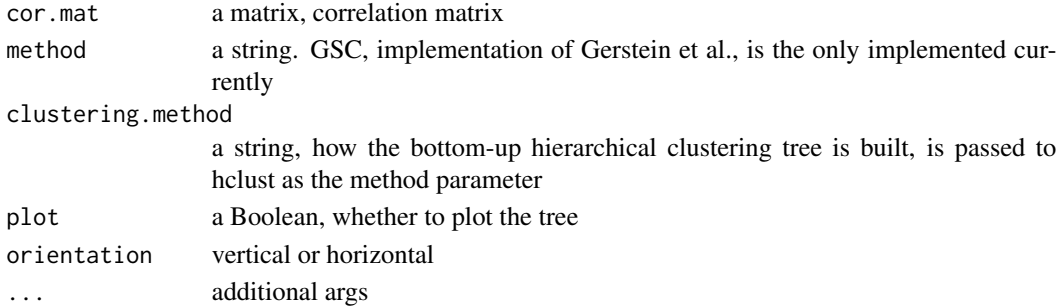

#### <span id="page-5-0"></span>Value

A vector of weights that sum to 1.

#### Author(s)

Youyi Fong <yfong@fhcrc.org>

# References

Gerstein, M., Sonnhammer, E., and Chothia, C. (1994), Volume changes in protein evolution. J Mol Biol, 236, 1067-78.

### Examples

```
cor.mat=diag(rep(1,3))
cor.mat[1,2]<-cor.mat[2,1]<-0.9
cor.mat[1,3]<-cor.mat[3,1]<-0.1
cor.mat[2,3]<-cor.mat[3,2]<-0.1
tree.weight(cor.mat)
```
var.weight *Maximum variance weights*

#### Description

var.weight produces a set of weights that maximizes the total weighted variance of the distribution of different biomarkers within each subject.

#### Usage

var.weight(X, method =  $c("optim", "mosek"))$ 

#### Arguments

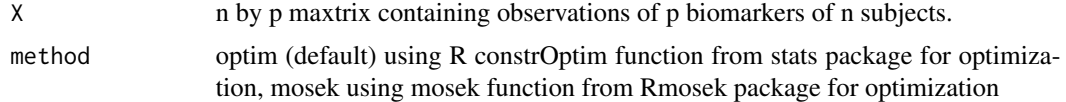

# Examples

```
library(MASS)
# a three biomarkers dataset generated from independent normal(0,1)
X = mvrnorm(n = 100, mu = rep(0, 3), Sigma = diag(3), tol = 1e-6, empirical = FALSE, EISPack = FALSE)# compute maximum variance weights using constrOptim for optimization
var.weight(X)
```
## Not run:

var.weight 7

```
# need mosek installed
# compute maximum variance weights using mosek for optimization
library(Rmosek)
var.weight(X,'mosek')
```
## End(Not run)

# <span id="page-7-0"></span>Index

∗ PCA pca.weight, [5](#page-4-0) ∗ bandwidth get.bw, [4](#page-3-0) ∗ distribution mdw, [4](#page-3-0) tree.weight, [5](#page-4-0) ∗ selection get.bw, [4](#page-3-0) ∗ weighting asym.v.e, [2](#page-1-0) asym.v.v, [2](#page-1-0) entropy.weight, [3](#page-2-0) var.weight, [6](#page-5-0) asym.v.e, [2](#page-1-0) asym.v.v, [2](#page-1-0) entropy.weight, [3](#page-2-0) get.bw, [4](#page-3-0) mdw, [4](#page-3-0) pca.weight, [5](#page-4-0) tree.weight, [5](#page-4-0) var.weight, [6](#page-5-0)